# Package 'semlrtp'

June 20, 2024

<span id="page-0-0"></span>Title Likelihood Ratio Test P-Values for Structural Equation Models

Version 0.1.1

Description Computes likelihood ratio test (LRT) p-values for free parameters in a structural equation model. Currently supports models fitted by the 'lavaan' package by Rosseel (2012) [<doi:10.18637/jss.v048.i02>](https://doi.org/10.18637/jss.v048.i02).

License GPL  $(>= 3)$ 

Encoding UTF-8

RoxygenNote 7.3.1

**Suggests** knitr, rmarkdown, test that  $(>= 3.0.0)$ 

Config/testthat/edition 3

Config/testthat/parallel true

Imports lavaan, utils, parallel, pbapply

VignetteBuilder knitr

URL <https://sfcheung.github.io/semlrtp/>

BugReports <https://github.com/sfcheung/semlrtp/issues>

Config/Needs/website rmarkdown

**Depends** R  $(>= 4.0.0)$ 

LazyData true

NeedsCompilation no

Author Shu Fai Cheung [aut, cre] (<<https://orcid.org/0000-0002-9871-9448>>), Mark Hok Chio Lai [aut] (<<https://orcid.org/0000-0002-9196-7406>>)

Maintainer Shu Fai Cheung <shufai.cheung@gmail.com>

Repository CRAN

Date/Publication 2024-06-20 16:10:02 UTC

# <span id="page-1-0"></span>**Contents**

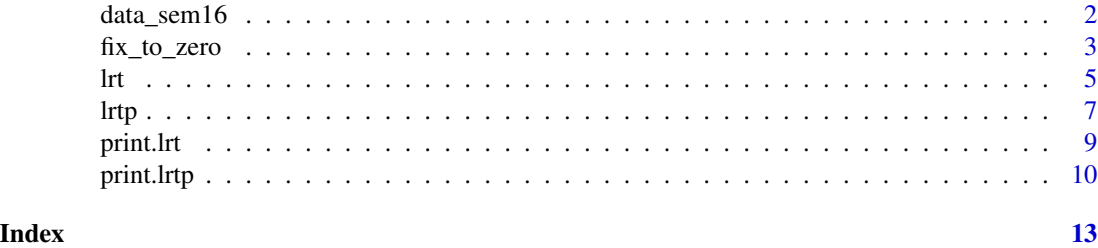

data\_sem16 *Sample Dataset For Test (16 Items and 2 Groups)*

# Description

A 16-variable dataset with 336 cases.

# Usage

data\_sem16

### Format

A data frame with 336 rows and 16 variables:

- x1 Indicator. Numeric.
- x2 Indicator. Numeric.
- x3 Indicator. Numeric.
- x4 Indicator. Numeric.
- x5 Indicator. Numeric.
- x6 Indicator. Numeric.
- x7 Indicator. Numeric.
- x8 Indicator. Numeric.
- x9 Indicator. Numeric.
- x10 Indicator. Numeric.
- x11 Indicator. Numeric.
- x12 Indicator. Numeric.
- x13 Indicator. Numeric.
- x14 Indicator. Numeric.
- x15 Indicator. Numeric.
- x16 Indicator. Numeric.

group Group with two values, "alpha" and "gamma". Character.

# <span id="page-2-0"></span>fix\_to\_zero 3

#### Examples

```
library(lavaan)
data(data_sem16)
mod <-
"
f1 = x1 + x2 + x3 + x4f2 = x5 + x6 + x7 + x8f3 = x x9 + x10 + x11 + x12
f4 = x13 + x14 + x15 + x16f3 ~ f2 + f1
f4 ~\sim f3
"
fit <- sem(mod, data_sem16)
summary(fit)
```
<span id="page-2-1"></span>fix\_to\_zero *Fix a Free Parameter To Zero And Fit a Model Again*

# Description

It fixes a designated free parameter in a lavaan object to zero and refit the model.

# Usage

```
fix_to_zero(fit, par_id, store_fit = FALSE, se_keep_bootstrap = FALSE)
```
# Arguments

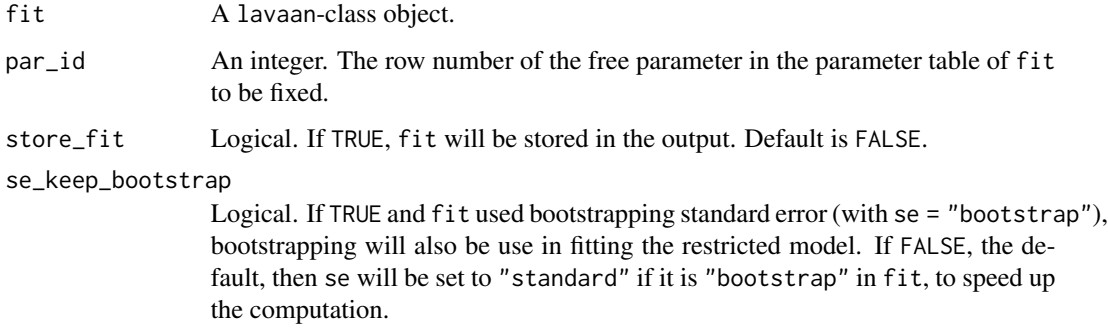

# Details

It modifies the parameter table of a lavaan-class object and then fits the model again.

Users should usually call [lrtp\(\)](#page-6-1) directly instead of calling this function. It is exported for developers.

<span id="page-3-0"></span>A fix\_to\_zero-class object, which is a list with these elements:

- fit0 is the lavaan output of the refitted object. NA if the fit failed for some reasons. To be considered an acceptable solution, the optimization must converge, the solution passes lavaan's post check, the variance-covariance matrix of estimates successfully computed, and the increase in the model degree of freedom equal to the expected change.
- fit1 is the original lavaan output if store\_fit is TRUE. It is NULL if store\_fit is FALSE, the default.
- par\_id is the row number of the designated free parameter in the parameter table.
- call is the original call to this function.
- ptable0 is the parameter table with the designated parameter fixed to zero. It can be used for diagnostic purpose if the fit failed.
- fit $\theta$ <sub>-</sub>error is the error message in refitting the model (ptable $\theta$ ), if any. If no error, it is NA.
- vcov\_ok is TRUE if the variance-covariance matrix of the estimates can be computed without error nor warning. FALSE otherwise.
- vcov\_msg is the message generated when using [lavaan::lavInspect\(\)](#page-0-0) to get the variancecovariance matrix of the parameter estimates of the refitted model. If TRUE, then no error nor warning. Can be used for diagnostic purposes.
- converged: Whether refitting the modified model (ptable0) converged.
- post\_check\_passed: Whether the solution of the modified model (ptable0) passed lavaan's post check.
- post\_check\_msg: If the solution failed lavaan's post check, it stores the warning message. If the solution passes the check, it is NA.
- fit\_not\_ok: If the fit failed for some reasons, the fit object, if available, is stored in this element rather than in fit0. such that the fit object can be retrieved for diagnostic purposed if necessary.
- df\_diff\_one: Whether the difference in model degrees of freedom between the modified model and the original model is one. If a variance is fitted to zero, related covariance(s) is/are also fitted to zero and so the difference in model degrees of freedom can be legitimately greater than one.
- se\_force\_standard: Whether se was forced to be "standard" even if it is "bootstrap" in fit. If FALSE, then either se is not "bootstrap" in fit or it was not changed in fitting the restricted model.

#### Author(s)

Shu Fai Cheung <https://orcid.org/0000-0002-9871-9448>

#### See Also

[lrtp\(\)](#page-6-1)

# Examples

```
library(lavaan)
data(data_sem16)
mod < -,,
f1 = x1 + x2 + x3f2 = x4 + x5 + x6"
fit <- sem(mod, data_sem16)
# Fix the factor covariance to zero
out <- fix_to_zero(fit, par_id = 15)
summary(out$fit0)
```
# <span id="page-4-1"></span>lrt *Fix a Free Parameter to Zero and Do an LR Test*

# Description

Fix the designated free parameter to zero and do a likelihood ratio test.

# Usage

```
lrt(
  fit,
 par_id,
  store_fit = FALSE,
  group = NULL,
  se_keep_bootstrap = FALSE,
 LRT_method = "default",
  scaled.shifted = TRUE,
  fallback_method = "satorra.2000"
)
```
# Arguments

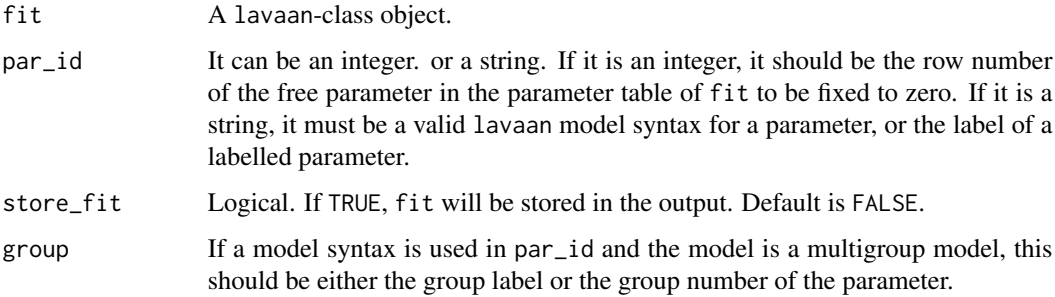

<span id="page-4-0"></span>lrt 5

<span id="page-5-0"></span>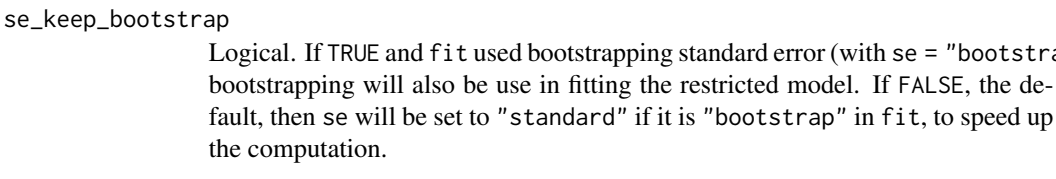

- LRT\_method String. Passed to the method argument of [lavaan::lavTestLRT\(\)](#page-0-0). Default is "default", and let [lavaan::lavTestLRT\(\)](#page-0-0) decide the method based on fit.
- scaled.shifted Logical. Used when the method used in [lavaan::lavTestLRT\(\)](#page-0-0) is "satorra.2000". Default is TRUE and a scaled and shifted test statistic is used, the same default of [lavaan::lavTestLRT\(\)](#page-0-0).

#### fallback\_method

The default method of [lavaan::lavTestLRT\(\)](#page-0-0), "satorra.bentler.2001", may sometimes fail. If failed, this function will call [lavaan::lavTestLRT\(\)](#page-0-0) again using fallback\_method. which is "satorra.2000" by default.

# Details

It fixes the designated free parameter in a lavaan output, refit the model, and do a likelihood ratio test comparing this model with the original model.

The model to be fixed is generated by [fix\\_to\\_zero\(\)](#page-2-1).

If the parameter to be fixed is a variance, related covariance(s), if any, will also be fixed to zero.

Users should usually call  $lrtp()$  directly instead of calling this function. It is exported for developers.

#### Value

A lrt-class object, which is a list with the following elements:

- lrt: The output of [lavaan::lavTestLRT\(\)](#page-0-0). If there is an error message or warning, it is set to NA.
- par\_id: The row number of the designated free parameter.
- par\_label: The label of the designated free parameter, generated by [lavaan::lav\\_partable\\_labels\(\)](#page-0-0).
- fit1: The original lavaan output, if store\_fit is TRUE. NA if store\_fit is FALSE, the default.
- fix\_to\_zero: The output of fit\_to\_zero().
- call: The call to this function.
- lrt\_status: Integer. If 0, then there is no error nor warning in the likelihood ratio test and [lavaan::lavTestLRT\(\)](#page-0-0) returns a table (data.frame) of the test. If -1, then something is wrong, e.g., an error or warning occurred when doing the likelihood ratio test.
- lrt\_msg: If something went wrong when doing the likelihood ratio test, this is the error or warning message when calling [lavaan::lavTestLRT\(\)](#page-0-0). If no error nor warning, this is NA.

#### Author(s)

Shu Fai Cheung <https://orcid.org/0000-0002-9871-9448>

 $=$  "bootstrap"),

<span id="page-6-0"></span>lrtp 2008 and 2008 and 2008 and 2008 and 2008 and 2008 and 2008 and 2008 and 2008 and 2008 and 2008 and 2008 a

# See Also

[print.lrt\(\)](#page-8-1) for its print-method, and [lrtp\(\)](#page-6-1) for the main function.

# Examples

```
library(lavaan)
data(data_sem16)
mod < -"
f1 = x1 + x2 + x3f2 = x4 + x5 + x6"
fit <- sem(mod, data_sem16)
# Fix the factor covariance to zero
out \leq 1rt(fit, par_id = 15)
out$lrt
parameterEstimates(fit)[15, ]
parameterEstimates(out$fix_to_zero$fit0)[15, ]
# Can use model syntax for par_id
out \le 1rt(fit, par_id = "f1 = \times x3")
out$lrt
```
#### <span id="page-6-1"></span>lrtp *Likelihood Ratio Test P-Values*

#### Description

Compute the likelihood ratio test (LRT) *p*-values for free parameters in a lavaan output.

# Usage

```
lrtp(
  fit,
  op = c("~", "~~"),
  no_variances = TRUE,
  no_error_variances = TRUE,
  no_error_covariances = TRUE,
  se_keep_bootstrap = FALSE,
 LRT_method = "default",
  scaled.shifted = TRUE,
  fallback_method = "satorra.2000",
  progress = TRUE,
  parallel = FALSE,
  ncores = parallel::detectCores(logical = FALSE) - 1,
  load_balancing = TRUE,
  ...
)
```
# <span id="page-7-0"></span>Arguments

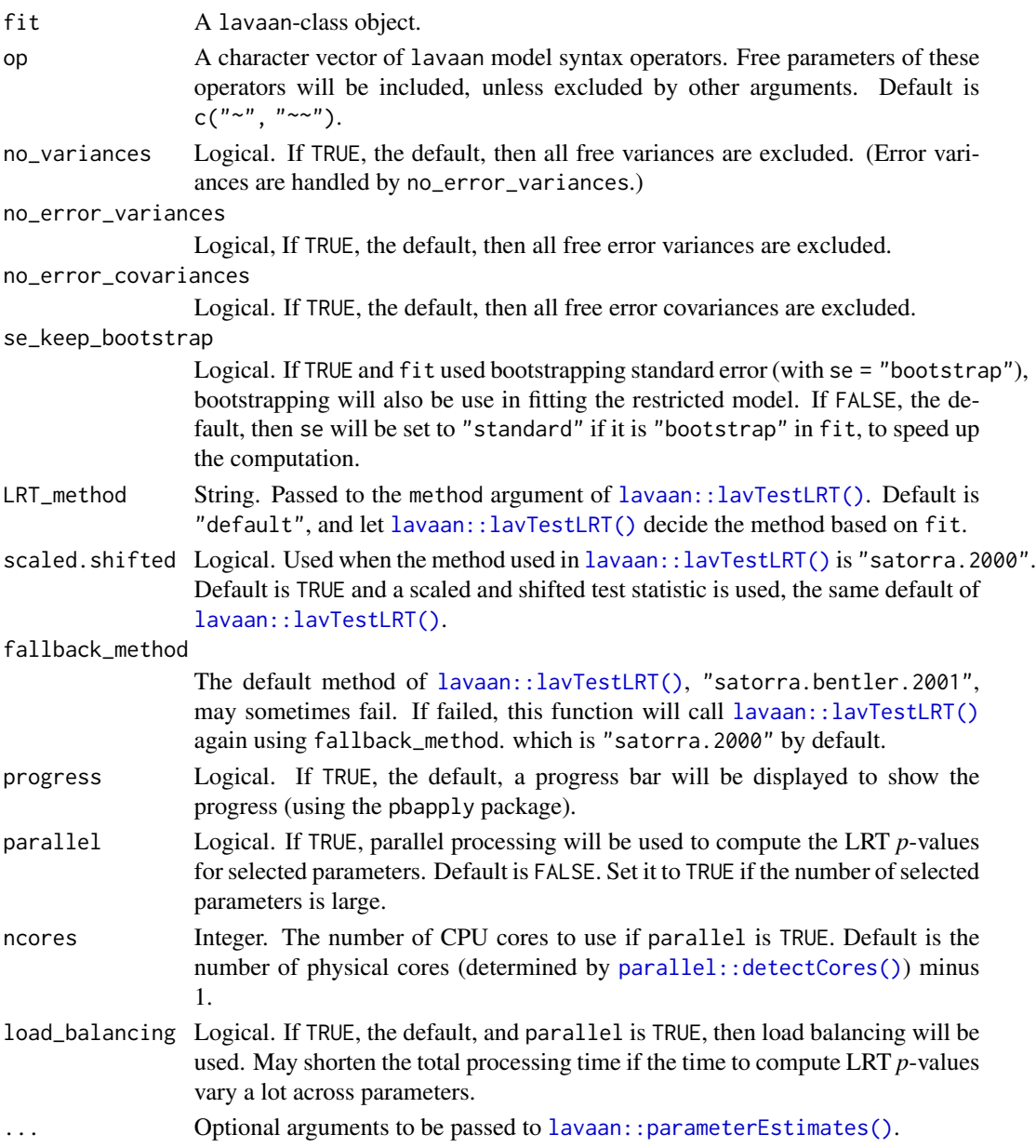

# Details

It finds free parameters in a lavaan-class object, computes the likelihood ratio test (LRT) *p*-value for each of them when fixed to zero, and returns a parameter estimates table with the LRT *p*-values included.

By default, it only computes LRT *p*-values for regression paths and covariances, except for error covariances. This default can be overridden using arguments such as op, no\_variances, no\_error\_variances, and no\_error\_covariances.

#### <span id="page-8-0"></span>print.lrt 9

# Technical Details:

It first identify the parameters to be processed, and then call [lrt\(\)](#page-4-1) on each of them. Please refer to [https://sfcheung.github.io/semlrtp/articles/internal\\_workflow.html](https://sfcheung.github.io/semlrtp/articles/internal_workflow.html) for the internal workflow.

#### Value

An lrt-class object, which is a data-frame-like object similar to the output of [lavaan::parameterEstimates\(\)](#page-0-0), with a column LRTp for the LRT *p*-values, as well as other columns such as the chi-square difference in the test. it has a print method, [print.lrtp\(\)](#page-9-1).

#### Author(s)

Shu Fai Cheung <https://orcid.org/0000-0002-9871-9448>

# See Also

[print.lrtp\(\)](#page-9-1)

# Examples

```
library(lavaan)
data(data_sem16)
mod < -"
f1 = x1 + x2 + x3f2 = x4 + x5 + x6f3 = x7 + x8 + x9f4 = x10 + x11 + x12f2 ~\sim f1
f3 ~ f1 + f2f4 ~\sim f3
"
fit <- sem(mod, data_sem16)
lrtp(fit)
lrtp(fit, op = "~")
```
# <span id="page-8-1"></span>print.lrt *Print an 'lrt'- Class Object*

#### Description

Print the content of an lrt-class object.

#### Usage

## S3 method for class 'lrt' print(x, digits =  $3, ...$ )

# <span id="page-9-0"></span>Arguments

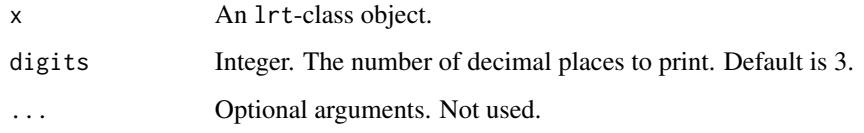

# Details

It is the print method for the output of  $lrt()$ .

# Value

x is returned invisibly. Called for its side effect.

# Author(s)

Shu Fai Cheung <https://orcid.org/0000-0002-9871-9448>

#### See Also

[lrtp\(\)](#page-6-1)

# Examples

```
library(lavaan)
data(data_sem16)
mod < -"
f1 = x1 + x2 + x3f2 = x4 + x5 + x6"
fit <- sem(mod, data_sem16)
out \leftarrow lrt(fit, par_id = "f1 ~~ f2")
out
```
<span id="page-9-1"></span>

# Description

Print the content of an lrtp-class object.

#### <span id="page-10-0"></span>print.lrtp that the contract of the contract of the contract of the contract of the contract of the contract of the contract of the contract of the contract of the contract of the contract of the contract of the contract o

# Usage

```
## S3 method for class 'lrtp'
print(
  x,
  digits = 3,
  lrtp_only = TRUE,
  wald_stats = FALSE,
  output = c("text", "data.frame", "table"),
  ...
)
```
# Arguments

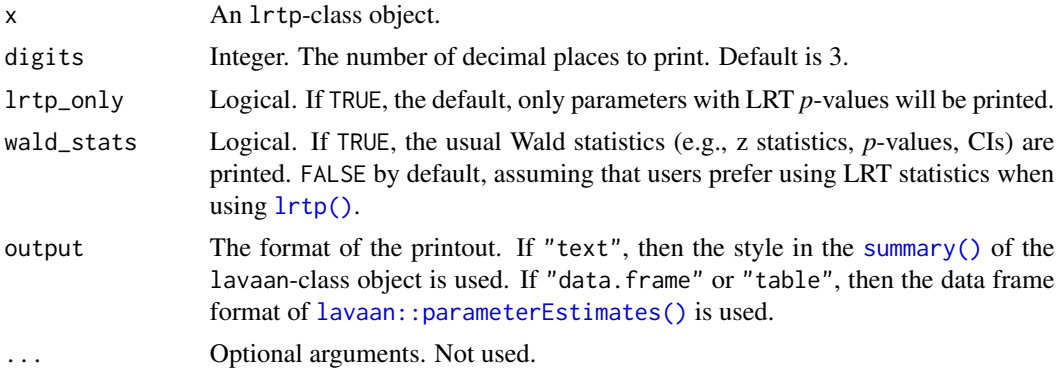

# Details

The print method for the output of [lrtp\(\)](#page-6-1).

Additional diagnostic information will be printed if one or more likelihood tests encounter some errors or warnings.

# Value

x is returned invisibly. Called for its side effect.

# Author(s)

Shu Fai Cheung <https://orcid.org/0000-0002-9871-9448>

#### See Also

[lrtp\(\)](#page-6-1)

# Examples

```
library(lavaan)
data(data_sem16)
mod < -,,
```
12 print.lrtp

```
f1 = x1 + x2 + x3f2 =~ x4 + x5 + x6 "fit <- sem(mod, data_sem16)
out <- lrtp(fit)
out
print(out, lrtp_only = FALSE)
```
# <span id="page-12-0"></span>Index

```
∗ datasets
    data_sem16, 2
data_sem16, 2
fix_to_zero, 3
fix_to_zero(), 6
lavaan::lav_partable_labels(), 6
lavaan::lavInspect(), 4
lavaan::lavTestLRT(), 6, 8
lavaan::parameterEstimates(), 8, 9, 11
lrt, 5
lrt(), 9, 10
lrtp, 7
lrtp(), 3, 4, 6, 7, 10, 11
parallel::detectCores(), 8
print.lrt, 9
print.lrt(), 7
print.lrtp, 10
print.lrtp(), 9
```
summary(), *[11](#page-10-0)*